# L'algoritmo del simplesso rivisto Ricerca operativa

Giovanni Righini

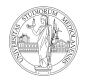

**UNIVERSITÀ DEGLI STUDI** DI MILANO

### L'algoritmo revised simplex

Per eseguire i test di ammissibilità e ottimalità e scegliere il pivot su cui eseguire la prossima iterazione non è necessario conoscere tutti i coefficienti del tableau.

L'idea quindi è di rappresentare il tableau in un modo alternativo, ma equivalente, risparmiando alcune operazioni.

A questo scopo si sfrutta la dualità.

# Coppia duale

Consideriamo un problema di PL in forma standard

P) minimize  $z = c^T x$ subject to  $Ax = b$  $x > 0$ 

con  $n + m$  variabili non-negative e m vincoli di uguaglianza. Il suo duale è

D) maximize 
$$
w = b^T y
$$
  
subject to  $A^T y \leq c$ 

con *m* variabili libere e  $m + n$  vincoli di disuguaglianza.

#### Base primale

Scelta una base di m colonne, il primale si può riscrivere come segue:

P) minimize 
$$
z = c_B^T x_B + c_N^T x_N
$$
  
subject to  $Bx_B + Nx_N = b$   
 $x_B, x_N \ge 0$ .

dove

 $A = [B|N]$  $\pmb{\mathsf{x}}^{\mathcal{T}} = [\pmb{\mathsf{x}}_{\pmb{B}}|\pmb{\mathsf{x}}_{\mathsf{N}}]$  $\pmb{c}^{\mathcal{\,T}} = [\pmb{c}_\mathcal{B} | \pmb{c}_\mathcal{N}]$ 

#### Base duale

Il duale si può mettere a sua volta in forma standard, inserendo variabili non-negative di slack:

D) maximize 
$$
w = b^T y
$$
  
subject to  $A^T y + s = c$ 

con *m* variabili y libere,  $m + n$  variabili  $s > 0$  e  $m + n$  equazioni.

Data che 
$$
A^T = \begin{bmatrix} B^T \\ N^T \end{bmatrix}
$$
, il duale si può riscrivere come segue:

\nD) maximize  $w = b^T y$ 

\nsubject to  $B^T y + s_B = c_B$ 

\n $N^T y + s_N = c_N$ 

Per il terorema degli scarti complementari, per ogni coppia di basi primale/duale che si corrispondono si ha

$$
x_i s_i = 0.
$$

Quindi  $s_B = 0$ .

#### Base duale

$$
BTy = cB \text{ si ottiene}
$$
  
\n
$$
y = (BT)-1cB.
$$
  
\n
$$
NTy + sN = cN, \text{ si ottiene}
$$
  
\n
$$
sN = cN - NT(BT)-1cB =
$$
  
\n
$$
= cN - NT(B-1)TcB =
$$
  
\n
$$
= cN - (B-1N)TcB.
$$
  
\n(1)

Nel primale invece si ha

Da

Da

$$
x_B = B^{-1}b
$$

$$
x_N = 0.
$$

Così le soluzioni primale e duale si possono calcolare a partire da  $B$ , N e i dati **iniziali**.

### Cambio di base

Per eseguire un passo di pivot, si sceglie una variabile primale fuori base con costo ridotto negativo, cioè con colonna  $q \in N$  tale che  $s_q < 0$ .

Indichiamo con  $T = B^{-1}A$  il tableau corrente (che non vogliamo calcolare esplicitamente). Sia  $T<sub>q</sub>$  la sua colonna (l'unica che calcoliamo esplicitamente) corrispondente alla variabile  $x<sub>a</sub>$ :

$$
T_q = B^{-1} A_q, \quad
$$

dove  $A_{\alpha}$  indica la colonna q della matrice A.

Indichiamo con  $p \in B$  l'indice della variabile primale uscente:

$$
p = \text{argmin}_{i: T_{iq} > 0} \left\{ \frac{(x_B)_i}{T_{iq}} \right\},\,
$$

dove  $(x_B)_i$  indica il valore della variabile che è in base sulla riga i.

Il nuovo valore di  $x_q$ , entrando in base, è  $x'_q = \frac{(x_B)_p}{T}$  $\frac{r_{B/\mu}}{T_{pq}}$ .

#### Cambio di base

Diamo una descrizione algebrica dell'operazione di pivot dalla soluzione di base x alla soluzione di base x', sapendo che:

 $Ax = b$   $Ax' = b$ 

perchè entrambe le soluzioni sono ammissibili,

$$
x_N=0 \quad x'_i=0 \;\forall i \in N \setminus \{q\}.
$$

Poiché

$$
b = Ax = Bx_B
$$

$$
b = Ax' = Bx'_B + A_q x'_q,
$$

si ha

$$
x'_B = x_B - B^{-1}A_q x'_q.
$$

Nel duale

$$
y^T = c_B^T B^{-1}
$$

$$
A_q^T y + s_q = c_q \quad \text{ossia} \quad s_q = c_q - y^T A_q.
$$

#### **Obiettivo**

Il valore dell'obiettivo z dopo il pivot è

$$
z' = c^T x' = c_B^T x'_B + c_q x'_q =
$$
  
=  $c_B^T x_B - c_B^T B^{-1} A_q x'_q + c_q x'_q =$   
=  $c_B^T x_B - y^T A_q x'_q + c_q x'_q =$   
=  $c_B^T x_B - (c_q - s_q) x'_q + c_q x'_q =$   
=  $c_B^T x_B + s_q x'_q = z + s_q x'_q.$ 

Se l'iterazione non è degenere,  $s_q < 0$  e  $x'_q > 0$  implicano  $z' < z$ .

Quindi tutto ciò che serve per procedere con le iterazioni dell'algoritmo del simplesso  $(x, y, s, z)$  può essere calcolato a partire dai dati iniziali eseguendo solo prodotti tra vettore e matrice e non tra matrici, pur di conoscere  $B^{-1}$ .

#### Algoritmo del simplesso rivisto

- Calcolare i valori duali  $y^T = c_B^T B^{-1}$ .
- Cercare una variabile fuori base  $x_a$  con costo ridotto  $r_q = c_q - y^T A_q < 0.$
- Se non ne esiste nessuna, stop: soluzione ottima.
- Calcolare la colonna q del tableau corrente  $T_q = B^{-1}A_q$ .
- Scegliere la riga di pivot  $p = \text{argmin}_{i: T_{iq} > 0} \left\{ \frac{(\mathsf{x}_\mathcal{B})_i}{T_{iq}} \right\}.$
- Eseguire il pivot, modificando B, calcolando i nuovi termini noti  $x_B$  ed incrementando z di  $r_q x'_q$ .

# Fattorizzazione LU

Per calcolare rapidamente l'inversa di B, si rappresenta  $B = LU$ come prodotto tra

- una matrice L unit lower triangular (gli elementi sulla diagonale hanno valore 1 e sopra la diagonale hanno valore 0);
- una matrice U upper triangular (gli elementi sotto la diagonale hanno valore 0).

Il calcolo di  $T_q = B^{-1} A_q$ , cioè tale che  $B\overline{I}_q = A_q,$  si divide in due step:

- Trovare  $d : Ld = A_q$
- Trovare  $T_a$  :  $UT_a = d$ .

Analogamente, il calcolo di  $y = (B^{-1})^T c_B$ , cioè tale che  $B^T y = c_B$ , si divide in due step:

- Trovare  $d: U^T d = c_B$
- Trovare  $y : L^T y = d$ .

Tutti questi step sono calcolabili efficientemente per eliminazione Gaussiana.

# Aggiornamento di L e U

Nel passaggio da *B* a *B'*, quando  $x_q$  entra in base e  $x_p$  esce, bisogna aggiornare efficientemente L e U.

 $L^{-1}B = U$  è triangolare superiore.

Sia *i* l'indice della colonna di U che corriponde a  $x<sub>0</sub>$ .

 $L^{-1}B'$  è ancora triangolare superiore tranne che nella colonna j.

# Aggiornamento di L e U

Con

- una permutazione ciclica delle colonne che sposta *i* in fondo e tutte le colonne da  $j + 1$  a n a sinistra di una posizione,
- $\bullet$  una permutazione ciclica delle righe che sposta la riga *i* in fondo e tutte le righe da  $j + 1$  a n in alto di una posizione,

si ottiene una nuova matrice triangolare superiore con in aggiunta alcuni elementi non-zero sull'ultima riga.

Essa si può esprimere come prodotto tra una matrice  $L'$  identica a  $l$ tranne che nell'ultima riga ed una matrice  $U'$  identica alla matrice permutata tranne che nell'ultimo elemento in basso a destra.

Anche questi nuovi coefficienti si ricavano in modo efficiente per eliminazione Gaussiana.

# Esempio

 $L^{-1}B = U =$  $\overline{1}$   $u_{11}$   $u_{12}$   $u_{13}$   $u_{14}$   $u_{15}$  $U_{22}$   $U_{23}$   $U_{24}$   $U_{25}$  $u_{33}$   $u_{34}$   $u_{35}$  $U_{44}$   $U_{45}$  $U_{55}$  $\overline{1}$  $\begin{array}{c} \begin{array}{c} \begin{array}{c} \end{array} \\ \begin{array}{c} \end{array} \end{array} \end{array}$  $L^{-1}A_q =$  $\overline{\phantom{a}}$  $\begin{array}{c} \begin{array}{c} \begin{array}{c} \end{array} \\ \begin{array}{c} \end{array} \end{array} \end{array}$ w<sup>1</sup>  $W<sub>2</sub>$  $W_3$ w<sup>4</sup> W<sub>5</sub>  $\overline{1}$  $\begin{array}{c} \begin{array}{c} \begin{array}{c} \begin{array}{c} \end{array} \\ \begin{array}{c} \end{array} \end{array} \end{array} \end{array}$ 

Supponiamo che la colonna modificata sia  $i = 2$ .

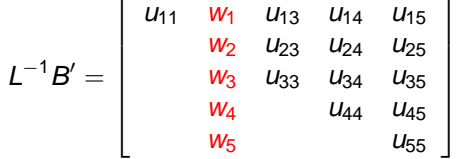

Indichiamo con  $P_j$  la matrice della permutazione ciclica da j a n.

$$
P_jL^{-1}B'P_j^T = \left[\begin{array}{ccccc} u_{11} & u_{13} & u_{14} & u_{15} & w_1 \\ & u_{33} & u_{34} & u_{35} & w_3 \\ & & u_{44} & u_{45} & w_4 \\ & & & u_{55} & w_5 \\ & & & u_{23} & u_{24} & u_{25} & w_2 \end{array}\right]
$$

# Esempio

La matrice

$$
P_jL^{-1}B'P_j^T = \left[\begin{array}{ccccc} u_{11} & u_{13} & u_{14} & u_{15} & w_1 \\ & u_{33} & u_{34} & u_{35} & w_3 \\ & & u_{44} & u_{45} & w_4 \\ & & u_{55} & w_5 \\ & & u_{23} & u_{24} & u_{25} & w_2 \end{array}\right]
$$

è il prodotto di due matrici triangolari  $L_1$  e  $U_1$ :

$$
L_1 = \begin{bmatrix} 1 & & & & \\ & 1 & & & & \\ & & 1 & & & \\ & & & 1 & & \\ & & & & 1 & \\ 0 & I_{52} & I_{53} & I_{54} & 1 \end{bmatrix} \quad U_1 = \begin{bmatrix} u_{11} & u_{13} & u_{14} & u_{15} & w_1 \\ & u_{33} & u_{34} & u_{35} & w_3 \\ & & u_{44} & u_{45} & w_4 \\ & & & u_{55} & w_5 \\ & & & & \hat{w}_2 \end{bmatrix}
$$

# Esempio

I valori dei nuovi coefficienti si calcolano per eliminazione Gaussiana.

$$
\left[\begin{array}{ccccc}\nu_{11} & \nu_{13} & \nu_{14} & \nu_{15} & w_{1} \\ \nu_{33} & \nu_{34} & \nu_{35} & w_{3} \\ \nu_{44} & \nu_{45} & w_{4} & w_{4} \\ \nu_{23} & \nu_{24} & \nu_{25} & w_{2} \end{array}\right] = \left[\begin{array}{ccccc}\n1 & & & & & \\
& 1 & & & & \\
& & 1 & & & \\
& & & 1 & & \\
& & & & \nu_{52} & \nu_{53} & \nu_{54} \\ \nu_{52} & \nu_{53} & \nu_{54} & \nu_{55} & \nu_{55} \\ \nu_{63} & \nu_{64} & \nu_{65} & w_{6} & w_{6} \\ \nu_{73} & \nu_{84} & \nu_{75} & \nu_{75} & \nu_{75} \\ \nu_{85} & \nu_{85} & \nu_{85} & \nu_{85} & \nu_{85} \\ \nu_{95} & \nu_{10} & \nu_{11} & \nu_{12} & \nu_{13} & \nu_{14} & \nu_{15} & \nu_{16} \\ \nu_{11} & \nu_{12} & \nu_{13} & \nu_{14} & \nu_{15} & \nu_{17} & \nu_{18} \\ \nu_{12} & \nu_{13} & \nu_{14} & \nu_{15} & \nu_{18} & \nu_{19} \\ \nu_{13} & \nu_{14} & \nu_{15} & \nu_{16} & \nu_{17} & \nu_{18} \\ \nu_{15} & \nu_{16} & \nu_{17} & \nu_{18} & \nu_{19} & \nu_{19} \\ \nu_{16} & \nu_{17} & \nu_{18} & \nu_{19} & \nu_{19} & \nu_{19} \\ \nu_{17} & \nu_{18} & \nu_{19} & \nu_{19} & \nu_{19} & \nu_{19} \\ \nu_{18} & \nu_{19} & \nu_{19} & \nu_{19} & \nu_{19} & \nu_{19} \\ \nu_{19} & \nu_{19} & \nu_{19} & \nu_{19} & \nu_{19} \\ \nu_{10} & \nu_{19} & \nu_{19} & \nu_{19} & \nu_{19} \\ \nu_{11
$$

$$
I_{52}U_{33} = U_{23}
$$
  
\n
$$
I_{52}U_{34} + I_{53}U_{44} = U_{24}
$$
  
\n
$$
I_{52}U_{35} + I_{53}U_{45} + I_{54}U_{55} = U_{25}
$$
  
\n
$$
I_{52}W_3 + I_{53}W_4 + I_{54}W_5 + \hat{W}_2 = W_2
$$

Quindi la nuova fattorizzazione  $B' = L' U'$  si ottiene così:

$$
L_1 U_1 = P_j L^{-1} B' P_j^T \Leftrightarrow L_1 U_1 = (P_j L^{-1} L')(U' P_j^T)
$$
  
\n
$$
L_1 = P_j L^{-1} L' \text{ e quindi } L' = L P_j^T L_1
$$
  
\n
$$
U_1 = U' P_j^T \text{ e quindi } U' = U_1 P_j.
$$